# **Règle 1 Adopter des pratiques de rédaction sobres**

- • Éviter les polices avec empattement. Utiliser de préférence : Arial, Calibri, Verdana, etc.
- • Limiter l'utilisation de texte en italique.
- • Éviter les soulignements.
- • Aligner le texte à gauche, en drapeau, plutôt que de le justifier.
- • Respecter les règles typographiques usuelles.

#### **Règle 2 Rédiger des contenus clairs et sans ambiguïté**

- • Spécifier impérativement le titre du document.
- • L'auteur et la société associés au document peuvent être mentionnés.
- Les autres informations (objet, responsable, catégorie, mots clés, etc.) sont optionnelles.
- • Conserver les accents sur les lettres majuscules (début de phrase, noms propres, etc.).
- • Éviter d'écrire des mots entièrement en majuscules.
- Expliciter les abréviations à la première occurrence ou associer un glossaire au document.
- • Spécifier les changements de langue et, si besoin, la langue par défaut du document.

#### **Règle 3 Renseigner les informations associées au document (métadonnées)**

#### **Règle 4 Structurer le contenu du document à l'aide de niveaux de titres et de paragraphes**

- • Définir la hiérarchie du contenu (titre principal, titre secondaire, sous-titre, etc.).
- • Associer aux différents niveaux de titres les styles prédéfinis dans Word (titre 1, titre 2, titre 3, etc.).
- • Modifier les styles prédéfinis en fonction des besoins et les appliquer à l'ensemble du document.
- • Utiliser les paramètres d'espacement pour aérer le texte, sans effectuer de multiples retours à la ligne.

- Insérer une table des matières cliquable en début de document.
- Générer automatiquement son contenu sur la base de la structure du document (règle 4).
- Mettre à jour la table des matières avant publication.
- • Au besoin, insérer une table des illustrations et des tableaux.

- La mise en application de ces huit règles est décrite sur le site Internet de l'ABA à l'adresse www.abage.ch/documents-word-accessibles/
- Chaque règle est commentée et accompagnée d'une marche à suivre permettant aux personnes aveugles ou malvoyantes de les appliquer grâce aux commandes clavier.

#### **Règle 5 Veiller au bon usage des couleurs et des contrastes**

- • Assurer un contraste optimal entre le texte et la couleur de fond.
- • Expliciter l'information véhiculée par les couleurs.

Une formation sur la création de documents Word accessibles est proposée par l'Association pour le Bien des Aveugles et malvoyants (ABA) www.abage.ch

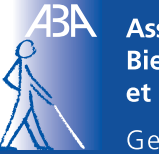

**Association pour le Bien des Aveugles** et malvoyants

Genève

#### **Règle 6 Décrire les illustrations porteuses d'information**

- Déterminer quelles illustrations apportent un message utile à la compréhension du document.
- Associer une légende et un texte de remplacement aux illustrations de contenu (diagramme, infographie, graphique, photo, etc.).
- Ne pas décrire les illustrations de présentation (dégradés, encadrés, images de fond, etc.).

### **Règle 7 Insérer des tableaux accessibles**

- • S'assurer que l'usage d'un tableau est pertinent.
- • Spécifier les lignes et les colonnes d'en-tête.
- • Empêcher les tableaux et les cellules d'être à cheval sur deux pages.
- • Insérer un tiret dans les cellules ne contenant pas d'information.
- • Associer une légende aux tableaux.

## **Règle 8 Créer systématiquement une table des matières**

#### **En plus Ressources en ligne**

# **Huit règles de base pour réaliser un document Word accessible**

Genève, octobre 2015